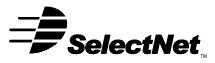

**INTERNET SERVICES** 

SelectNet Internet Services 2788 Loker Ave Carlsbad, CA 92008 voice (760) 438-9555 fax (760) 438-1954 http://www.select.net

# Internet Services Order Form Dial-Up/ISDN Internet Access

This request for SelectNet services is bound by the *Terms and Conditions* and the *Acceptable Use Policies* as posted on the SelectNet Web site (http://www.select.net) and modified from time to time.

## Services Ordered

| Ac | cess Type (select one)                     | Billing Cycle (select one) |             |                 |
|----|--------------------------------------------|----------------------------|-------------|-----------------|
|    |                                            | □ <u>Monthly</u>           | □ Quarterly | □ <u>Yearly</u> |
|    | Analog/ISDN Modem - Unlimited (\$20 setup) | \$14.95                    | \$40        | \$145           |
|    | ISDN LAN - Metered (\$60 setup)            | \$35                       | \$100       | \$350           |
|    | ISDN LAN – Unlimited (\$60 setup)          | \$75                       | \$215       | \$750           |
|    | ISDN LAN - Dedicated (\$150 setup)         | \$75/chan                  | \$215/chan  | \$750/chan      |

Notes:

(1) ISDN prices do not include Pacific Bell charges.

(2) Metered accounts have thresholds based on your package type. Extra charges of \$1/B-Channel hr/month for connect time will apply if you exceed your limits during the month. See the SelectNet web site for threshold amounts.

### Customer Information (this is the entity contracting for services):

| Organization             |        |           |                  |           |        |  |  |  |
|--------------------------|--------|-----------|------------------|-----------|--------|--|--|--|
| First Name               |        |           |                  | Last Name |        |  |  |  |
| Phone                    |        |           | Fax              |           | E-Mail |  |  |  |
| Address                  |        |           |                  |           |        |  |  |  |
| City                     |        |           | State/Province   |           |        |  |  |  |
| Zip/Postal Code          |        |           |                  | Country   |        |  |  |  |
| Desired Login            |        |           | Desired Password |           |        |  |  |  |
| Payment Information      |        |           |                  |           |        |  |  |  |
| Payment Type:            |        | Card      | Check            |           |        |  |  |  |
| Billing Cycle (contract  | term): | As select | ed above.        |           |        |  |  |  |
| Credit Card Information: |        | 🗆 Visa    | Mast             | erCard 🛛  | AMEX   |  |  |  |
| Card Number              |        |           | Expire Date      |           |        |  |  |  |
| Name (as on card)        |        |           |                  | _         |        |  |  |  |
| Address:                 |        |           |                  |           |        |  |  |  |
|                          |        |           |                  | Zip:      |        |  |  |  |

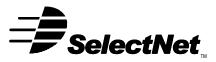

# **INTERNET SERVICES**

SelectNet Internet Services 2788 Loker Ave Carlsbad, CA 92008 voice (760) 438-9555 fax (760) 438-1954 http://www.select.net

### Payment Information (cont'd)

### \*A check or credit card payment equal to the setup fee plus the first billing cycle payment must accompany

this Application.

- □ Use my credit card for setup fee plus the first billing cycle payment.
- Use my credit card for subsequent billing cycles.
- □ Invoice me for subsequent billing cycles.

I authorize **SelectNet Internet Services** to bill my credit card or invoice me as indicated above according to the payment plan and package chosen on this order form. I am aware of any extra charges that may occur by going over my service's allowance for usage. I have read and agree to SelectNet's **Terms and Conditions**, including all Acceptable Use Policies as posted on SelectNet's Web site (http://www.select.net) and modified from time to time. I understand that with this signature I bind myself to all legal agreements with SelectNet and the services they provide.

Name:

Date:

Signature: